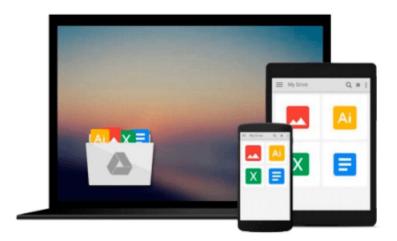

# **Managing Windows Servers with Chef**

John Ewart

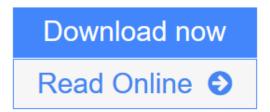

Click here if your download doesn"t start automatically

## **Managing Windows Servers with Chef**

John Ewart

Managing Windows Servers with Chef John Ewart Harness the power of Chef to automate management of Windowsbased systems using handson examples

#### **About This Book**

- Discover how Chef can be used to manage a heterogeneous network of Windows and Linux systems with ease
- Configure an entire .NET application stack, deploy it, and scale in the cloud
- Employ a step-by-step and practical approach to automate provisioning and configuration of Windows hosts with Chef

#### Who This Book Is For

This book is designed for systems administrators who have had some exposure to Chef and are interested using it to manage their Windows-based systems. Some exposure to programming or scripting languages is expected for portions of this book.

#### What You Will Learn

- Integrate Windows systems with Linux-based systems in a heterogeneous network
- Automate the configuration of new Windows servers to provide various network services such as a web application
- Scale your Windows infrastructure in a consistent and automated manner with cloud providers such as AWS, Rackspace Cloud, and Azure
- Deploy new hosts into your infrastructure in minutes instead of hours
- Develop cookbooks and recipes for your custom Windows configuration
- Deploy and configure a complete .NET / IIS application to a Windows server using Chef

### In Detail

This book begins with an introduction to the functionality and benefits of using Chef to manage Windows systems. From there, you are shown an overview of the Chef architecture and how to prepare a Windows host so that it can be managed by Chef, followed by an example of writing code to install a popular .NET application with Chef.

This book looks at how Windows system administrators can effectively leverage Chef as an automated system management tool to simplify their lives through managed infrastructure. Included are practical examples that will help you to understand how to take advantage of Chef when managing your infrastructure.

By the end of the book, you will be able to deploy software, provision hosts (including cloud servers), develop and test recipes for multiple platforms, and manage Windows hosts using the powerful tools that Chef provides.

**★ Download** Managing Windows Servers with Chef ...pdf

Read Online Managing Windows Servers with Chef ...pdf

Download and Read Free Online Managing Windows Servers with Chef John Ewart

#### Download and Read Free Online Managing Windows Servers with Chef John Ewart

#### From reader reviews:

#### **Bradley Loy:**

Hey guys, do you wishes to finds a new book to see? May be the book with the title Managing Windows Servers with Chef suitable to you? Often the book was written by well-known writer in this era. Often the book untitled Managing Windows Servers with Chefis the one of several books which everyone read now. That book was inspired a number of people in the world. When you read this reserve you will enter the new way of measuring that you ever know ahead of. The author explained their idea in the simple way, consequently all of people can easily to understand the core of this publication. This book will give you a large amount of information about this world now. So you can see the represented of the world in this book.

#### **Belinda Kirwin:**

Often the book Managing Windows Servers with Chef will bring one to the new experience of reading a book. The author style to spell out the idea is very unique. Should you try to find new book to read, this book very suited to you. The book Managing Windows Servers with Chef is much recommended to you to learn. You can also get the e-book from the official web site, so you can more easily to read the book.

#### Delilah Jordan:

Do you like reading a book? Confuse to looking for your chosen book? Or your book was rare? Why so many question for the book? But almost any people feel that they enjoy regarding reading. Some people likes reading through, not only science book but in addition novel and Managing Windows Servers with Chef as well as others sources were given understanding for you. After you know how the truly great a book, you feel wish to read more and more. Science publication was created for teacher or even students especially. Those textbooks are helping them to add their knowledge. In different case, beside science reserve, any other book likes Managing Windows Servers with Chef to make your spare time considerably more colorful. Many types of book like this.

#### John Yang:

Reading a book make you to get more knowledge from that. You can take knowledge and information originating from a book. Book is created or printed or highlighted from each source that filled update of news. On this modern era like currently, many ways to get information are available for an individual. From media social such as newspaper, magazines, science publication, encyclopedia, reference book, novel and comic. You can add your knowledge by that book. Are you ready to spend your spare time to open your book? Or just searching for the Managing Windows Servers with Chef when you essential it?

Download and Read Online Managing Windows Servers with Chef John Ewart #NPD1TBX62CV

# Read Managing Windows Servers with Chef by John Ewart for online ebook

Managing Windows Servers with Chef by John Ewart Free PDF d0wnl0ad, audio books, books to read, good books to read, cheap books, good books, online books, books online, book reviews epub, read books online, books to read online, online library, greatbooks to read, PDF best books to read, top books to read Managing Windows Servers with Chef by John Ewart books to read online.

#### Online Managing Windows Servers with Chef by John Ewart ebook PDF download

**Managing Windows Servers with Chef by John Ewart Doc** 

Managing Windows Servers with Chef by John Ewart Mobipocket

Managing Windows Servers with Chef by John Ewart EPub

Managing Windows Servers with Chef by John Ewart Ebook online

Managing Windows Servers with Chef by John Ewart Ebook PDF